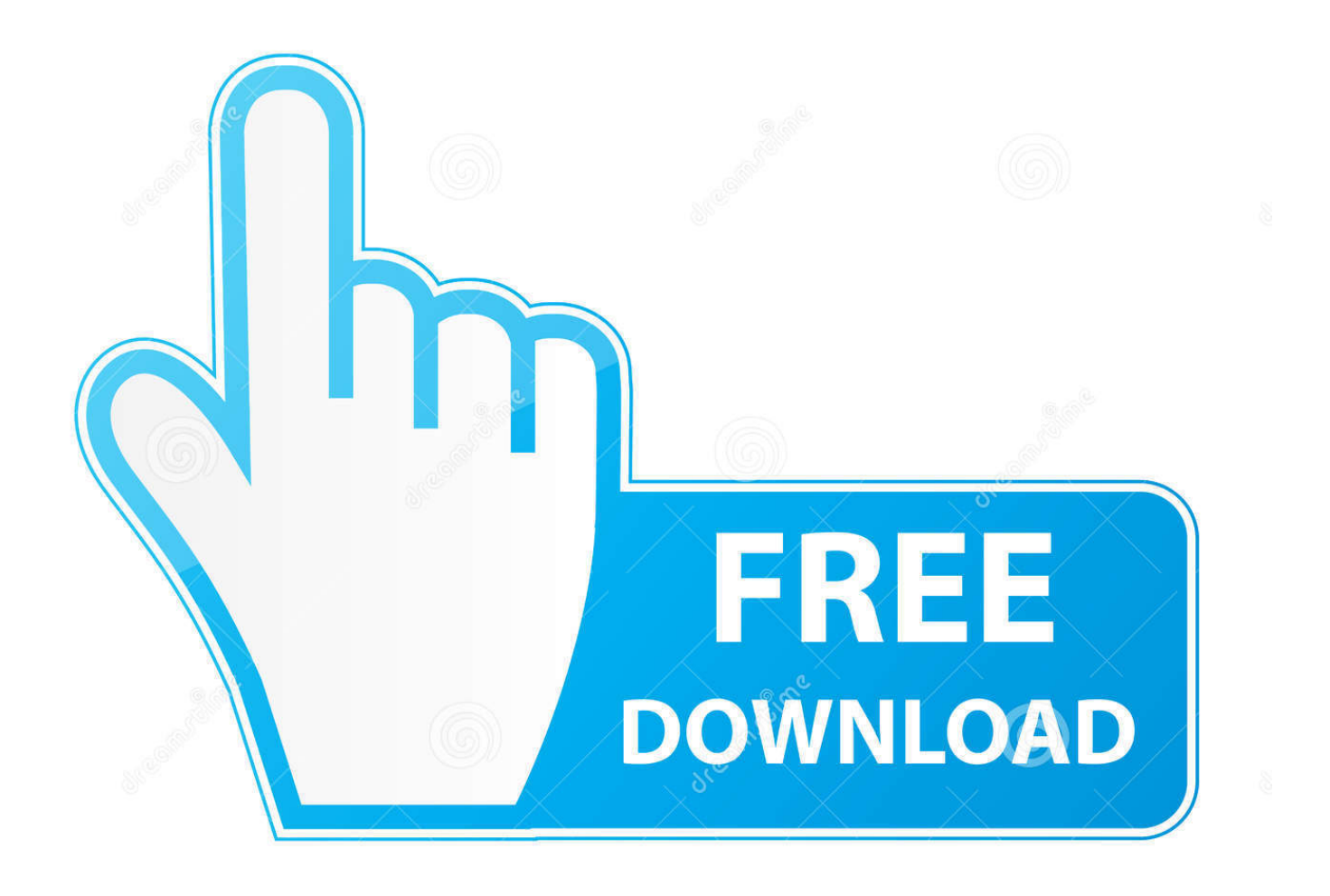

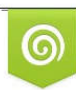

Download from Dreamstime.com previewing purposes only D 35103813 C Yulia Gapeenko | Dreamstime.com

É

[Scaricare ArtCAM 2015 Crepa 32 Bits](http://bytlly.com/177u28)

[ERROR\\_GETTING\\_IMAGES-1](http://bytlly.com/177u28)

[Scaricare ArtCAM 2015 Crepa 32 Bits](http://bytlly.com/177u28)

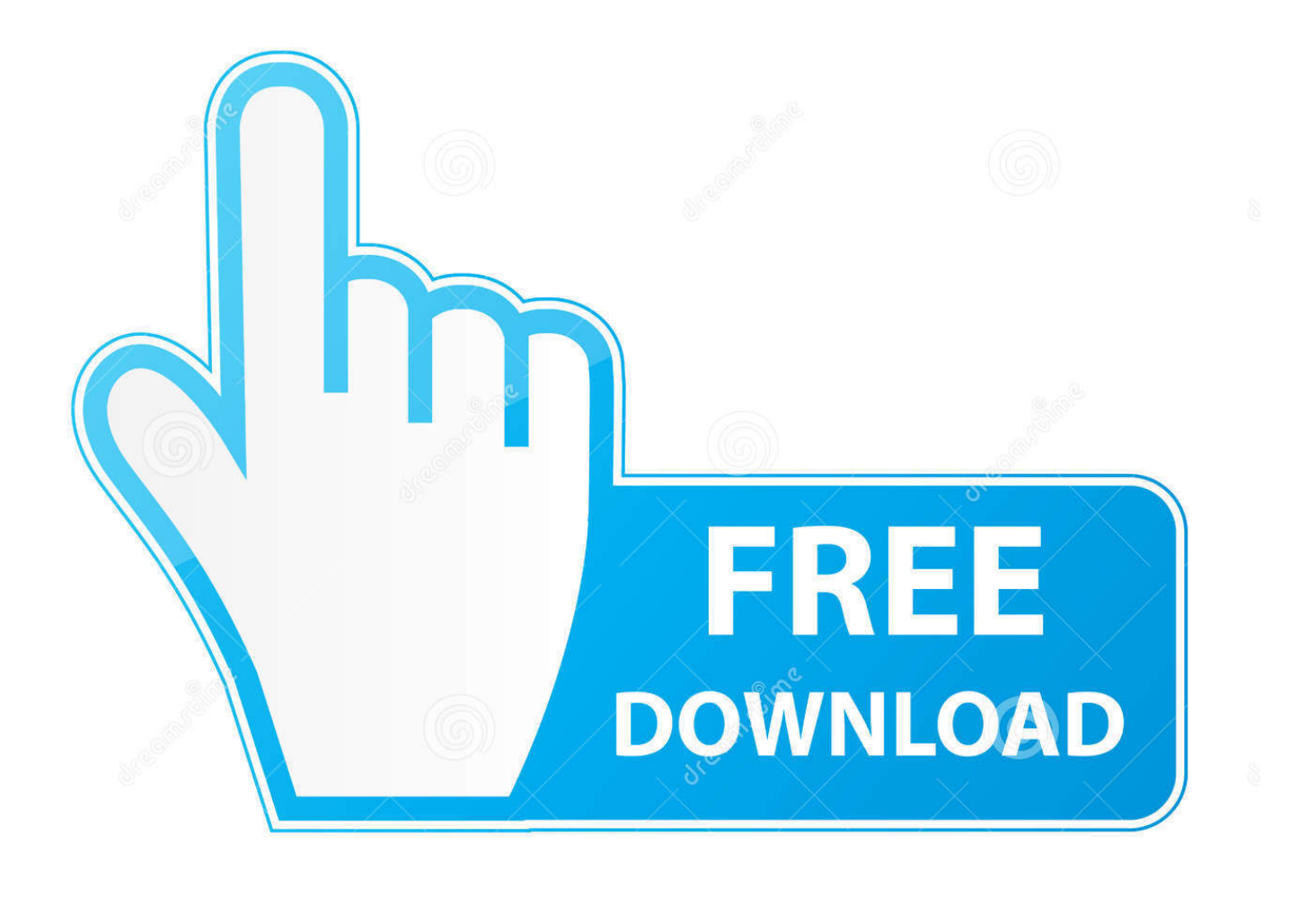

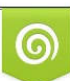

Download from Dreamstime.com or previewing purposes only D 35103813 O Yulia Gapeenko | Dreamstime.com

B

The ELF Licence file (\*.elf) is required to use legacy ArtCAM Express and ArtCAM ... information from a new, modified or repaired 64-bit computer: ... Download the ArtCAMPro2015R2\_DL\_FingerprintTest\_32bit.exe file .... ArtCAM Standard is a single solution for designing and making in the ... pro download; Artcam 2015 · Autodesk artcam 2017 win xp 32 bit .... Customers using dongle-free software should use the following steps to download and install ArtCAM 2015 R2.SP3 (build 861) and its ... a3e0dd23eb